#### Exercícios

Escrever um programa que leia 3 valores A, B e C, e os escreva em ordem crescente.

### Estruturas de Controle

Introdução à Ciência da Computação I

Prof. Denis F. Wolf

### Estruturas de Controle

- ESTRUTURA SEQUENCIAL
- ESTRUTURAS CONDICIONAIS
	- Estrutura Condicional Simples
	- Estrutura Condicional Composta
	- Seleção entre duas ou mais Seqüências de Comandos
- ESTRUTURA DE REPETIÇÃO
	- Repetição com Teste no Início
	- Repetição com Teste no Final
	- Repetição Contada

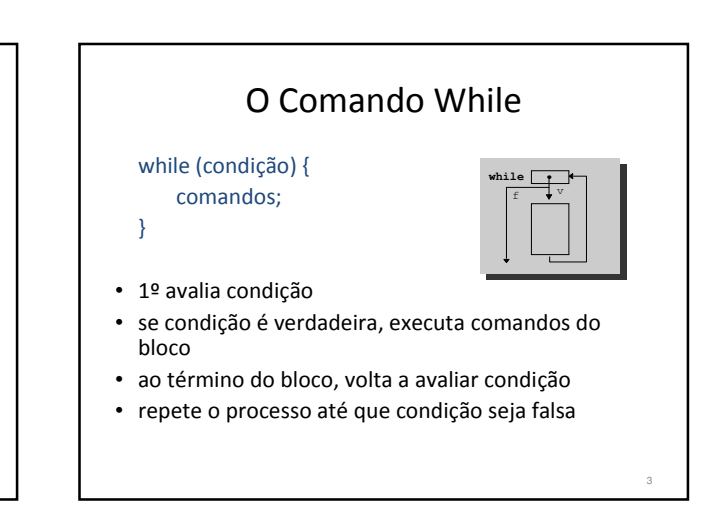

## O Comando While

4

- O comando while que tem a seguinte forma geral: while (condição) { seqüência\_de\_comandos;
- }
- seria equivalente a:
	- if (condição) { seqüência\_de\_comandos;
	- "Volte para o comando if"

}

# Leitura de caracteres char ch; ch=getchar(); // lê o caracter, imprime e // espera pela tecla <Enter> ch=getche(); // lê o caracter, imprime e // não espera pela tecla <Enter> ch=getch(); // lê o caracter, não imprime e // não espera pela tecla <Enter>

### While - Exercício

Crie um programa que continue lendo teclas até que a tecla "s" seja digitada

# While - Exemplo void main() { char ch; printf("\nDigite um caracter (digite s para sair): "); ch = getche(); while (ch!= 's')<br>| printf("\nO caracter digitado e %c", ch);<br>| printf("\n Digite outro caracter (digite s para sair): ");<br>| ch=getche();<br>} printf("\nSaindo do loop\n"); system("PAUSE");<br>} 1) Crie um programa que continue lendo teclas até que a tecla "s" seja digitada

6

8

## Exercícios

- 1) Faça um programa que leia um conjunto de valores correspondentes as notas que alunos obtiveram em um teste. Quando o valor fornecido for um número negativo, isto significa que não existem mais notas para serem lidas. Conte quantos alunos fizeram o teste e escrever o total de alunos.
- 2) Modifique o programa anterior para que, além de contar e escrever quantos alunos fizeram o teste, também:
	- a) conte e escreva quantos alunos tiveram nota baixa (nota < 5.0)
	- b) conte e escreva quantos alunos tiveram nota alta ( nota >= 5.0)

### Exercícios

3) Modifique o programa anterior para calcular a média geral de todas as notas e a porcentagem de alunos que obtiveram nota maior ou igual a 5.

9